## **Angaben zum Fernwärmehausanschluss**

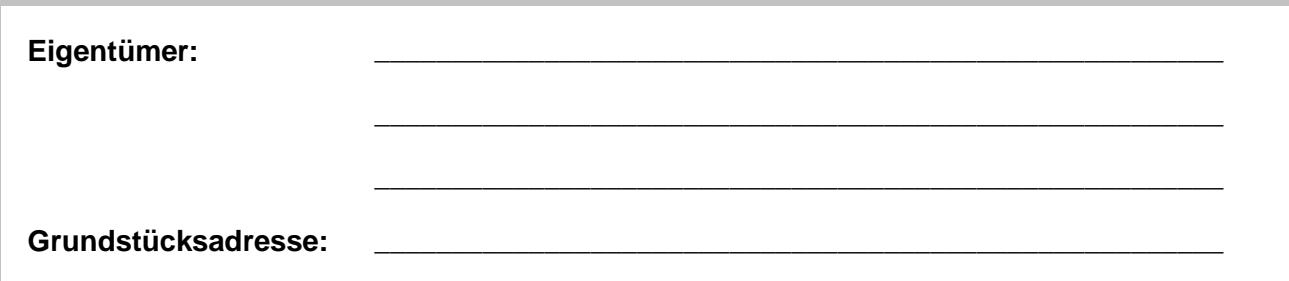

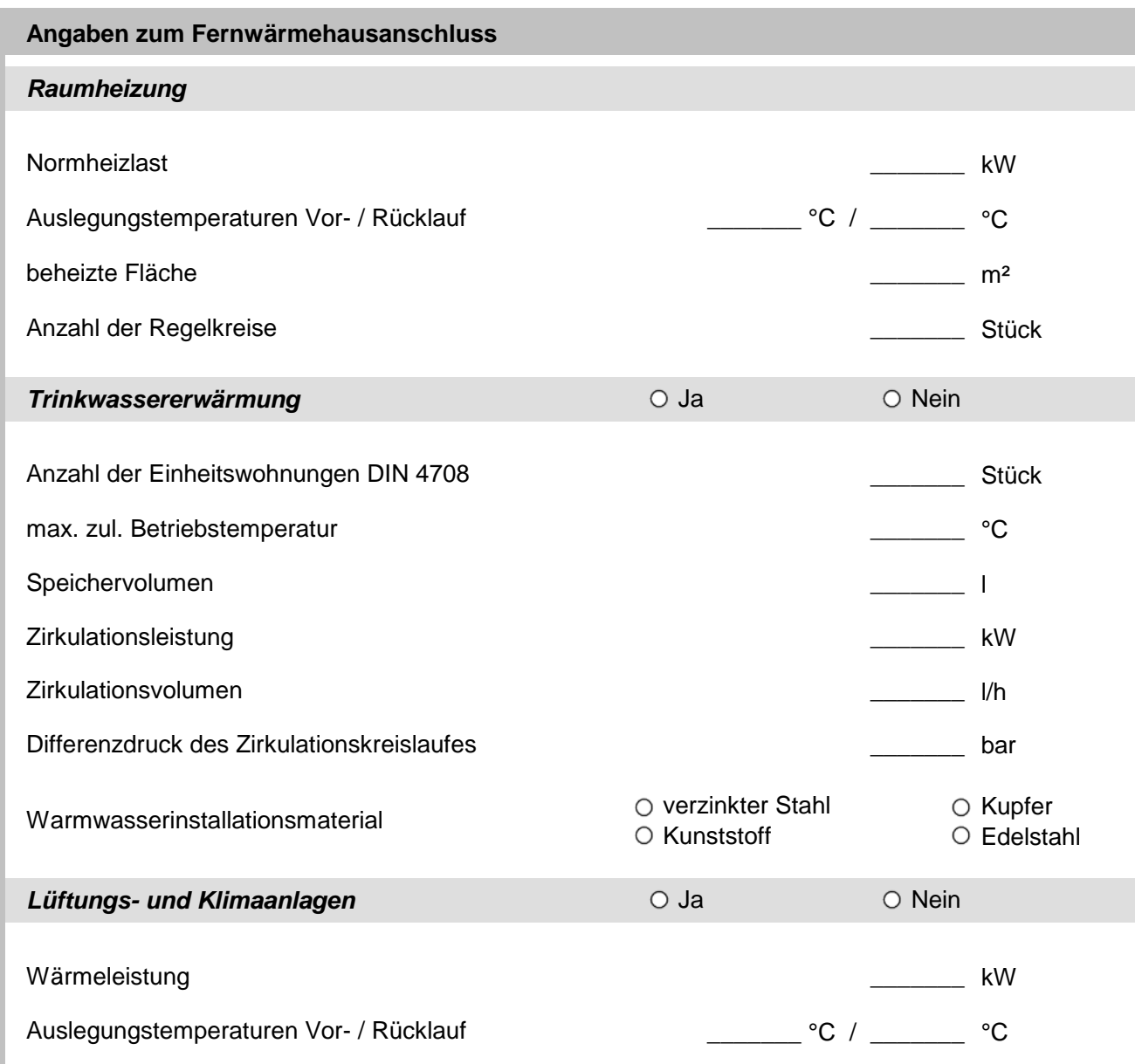

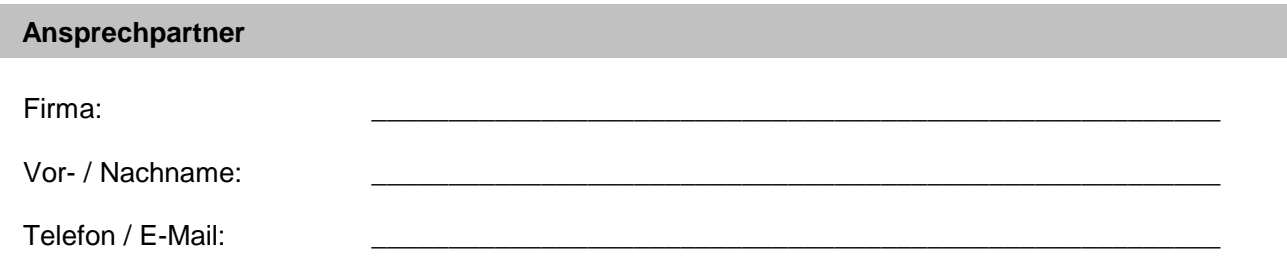

## **Wir bitten um Übermittlung folgender Dokumente / Angaben:**

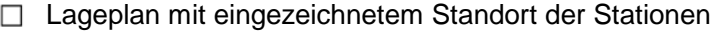

- Geschossgrundriss mit Lage des Stationsraumes
- Eintragung des Leitungsbestandes auf dem Grundstück
- Kellergrundriss, bei Anschluss im Gebäudekeller
- bevorzugter Eintrittspunkt der Fernwärmeleitungen (Haus und/oder Grundstück)
- Vorschlag zur Trassenführung (Haus und/oder Grundstück)
- Schaltbild der Hauszentrale